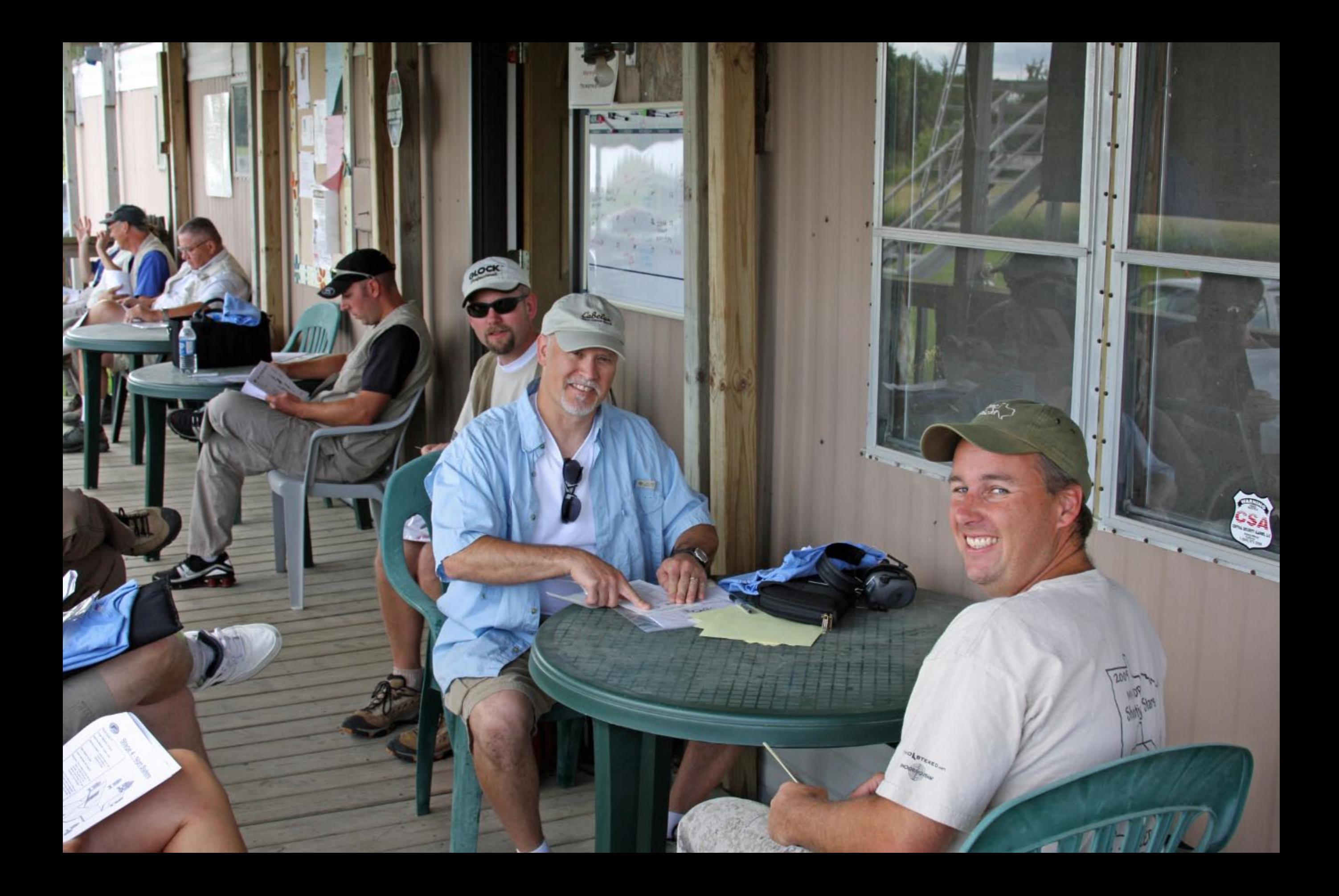

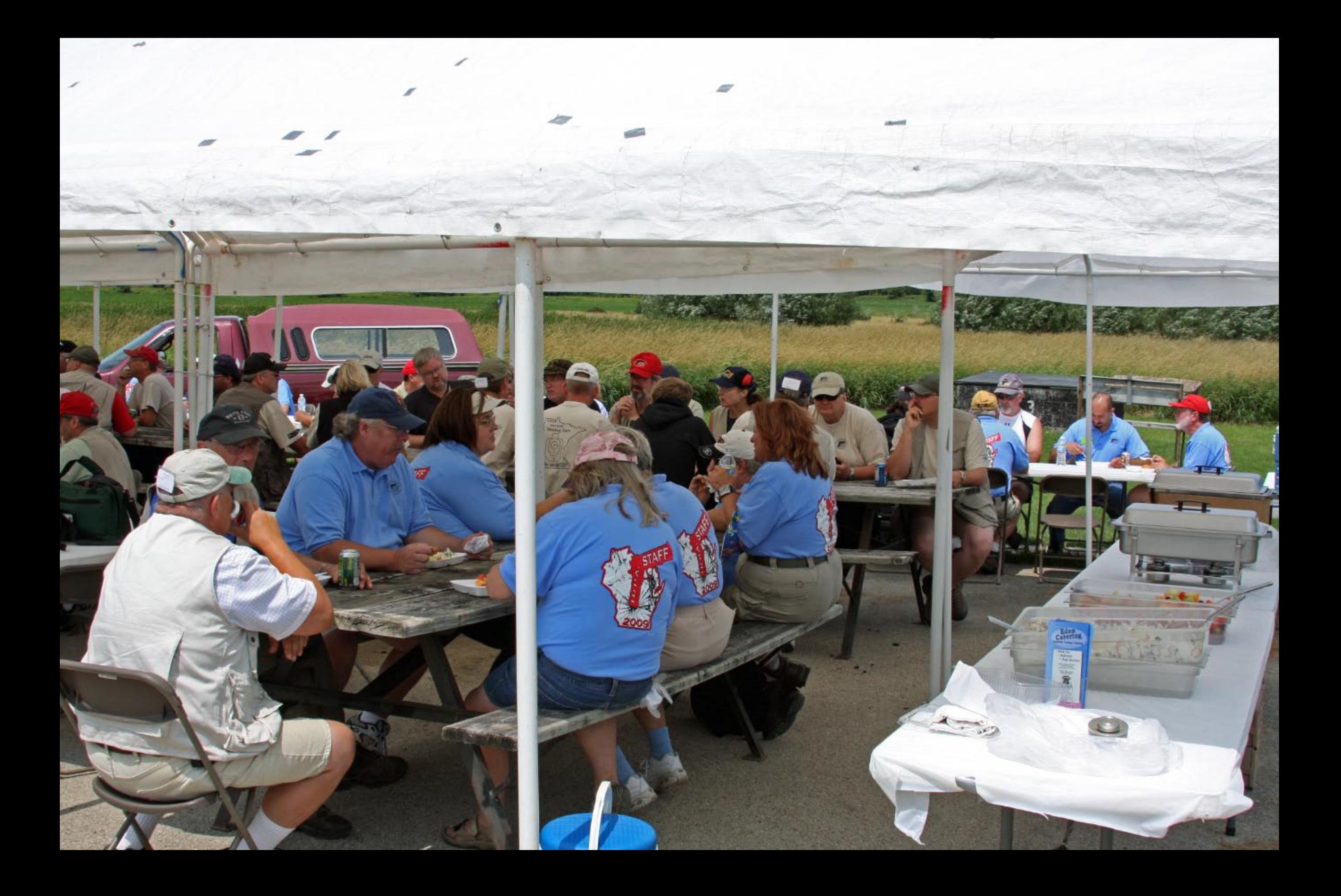

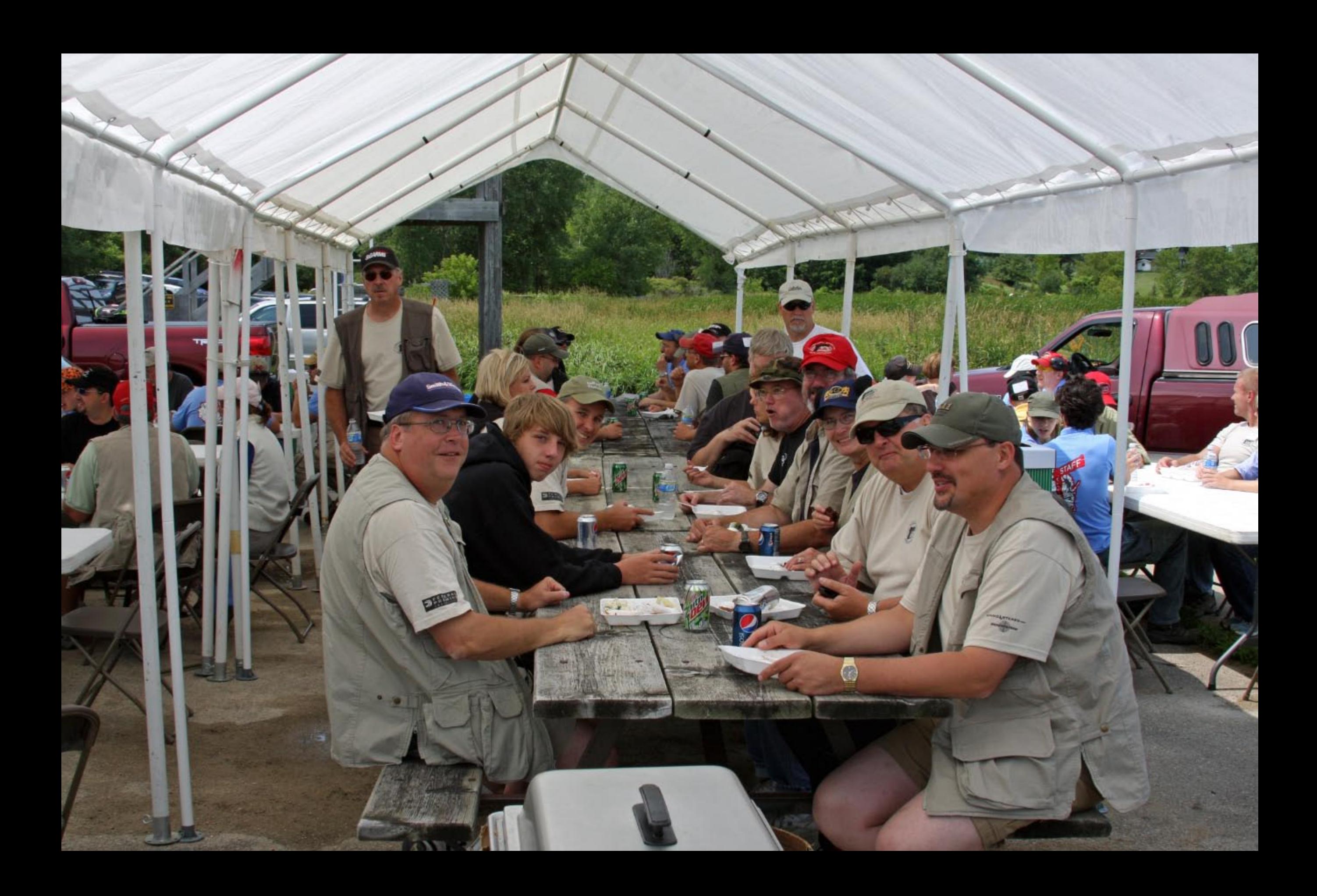

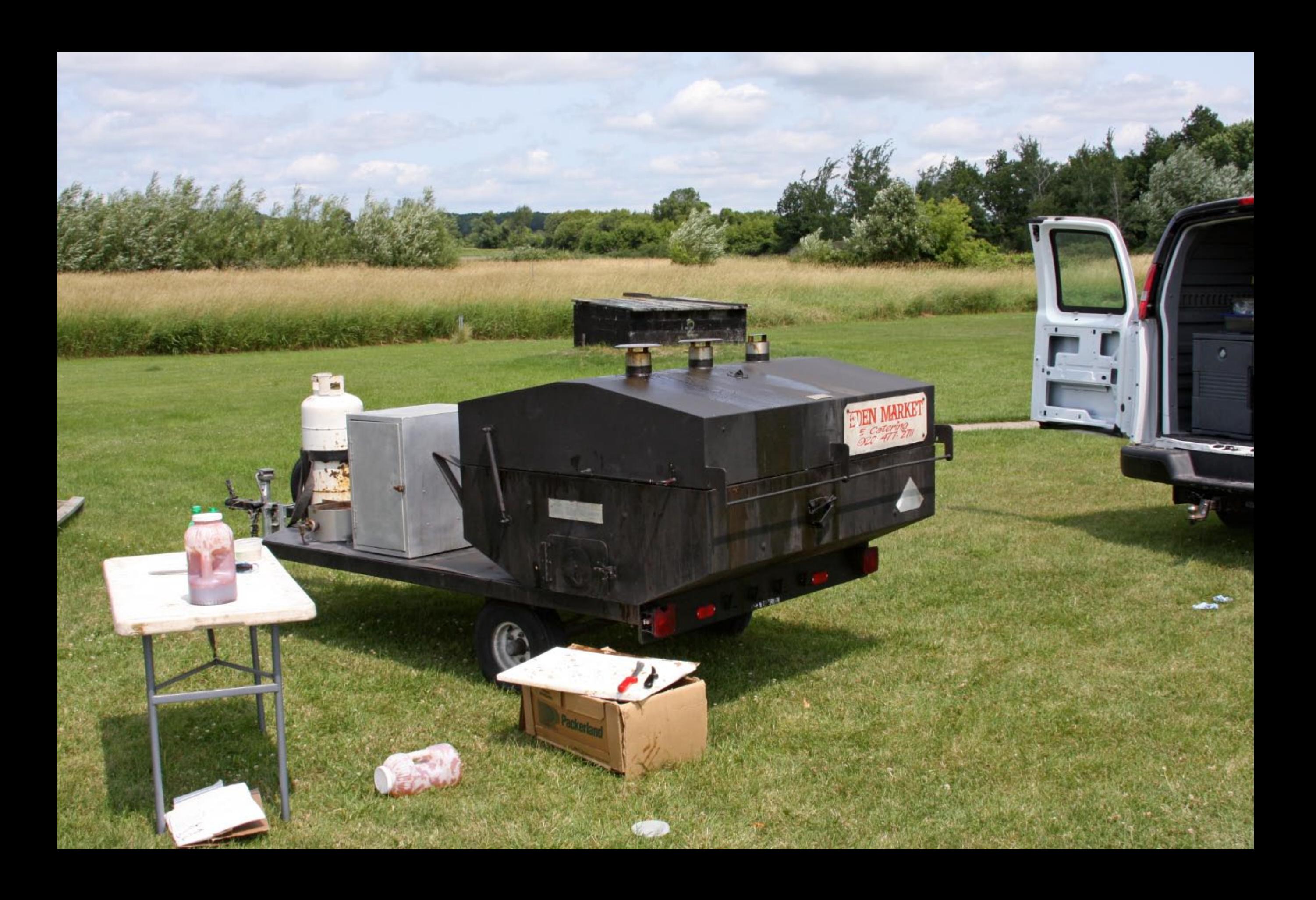

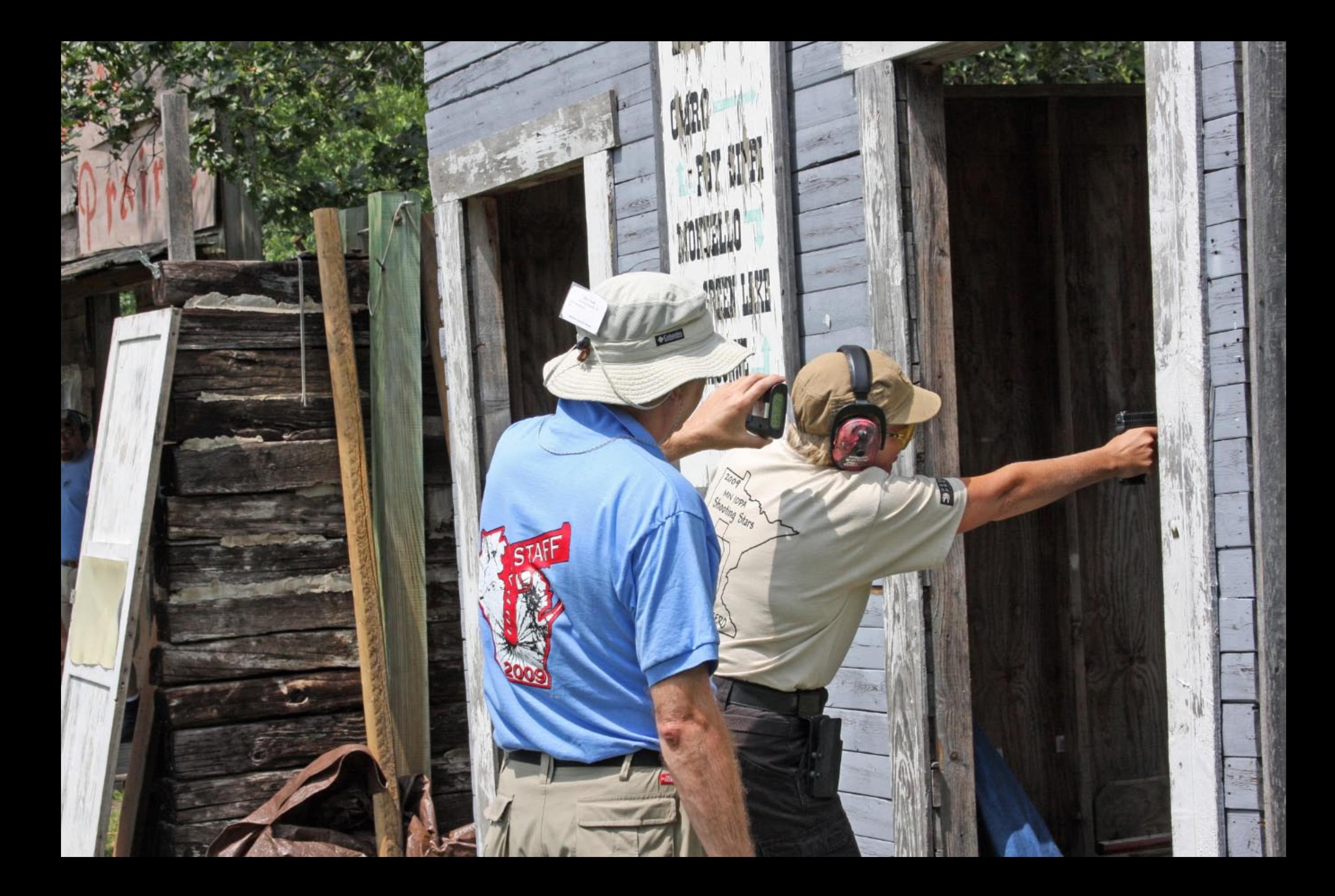

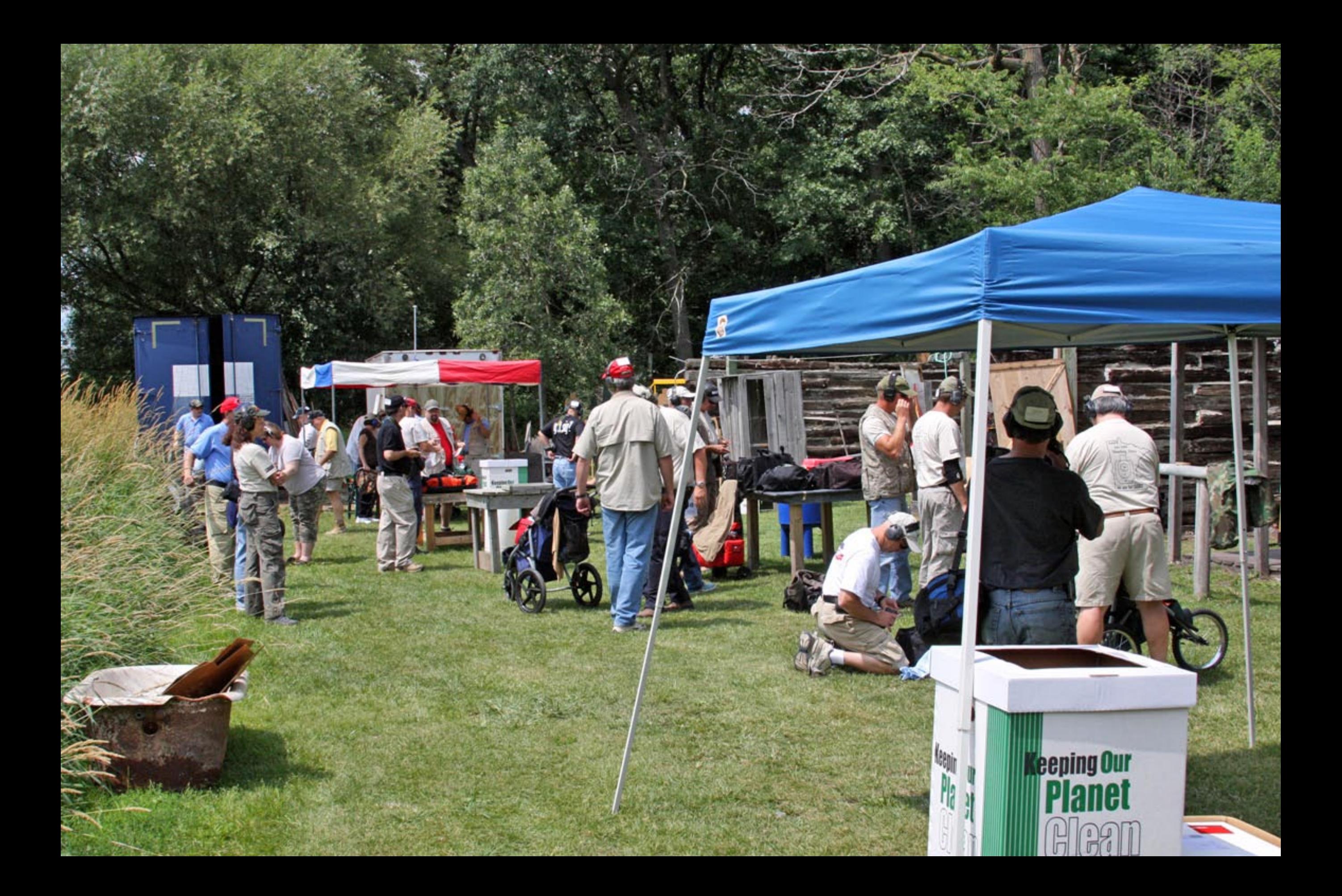

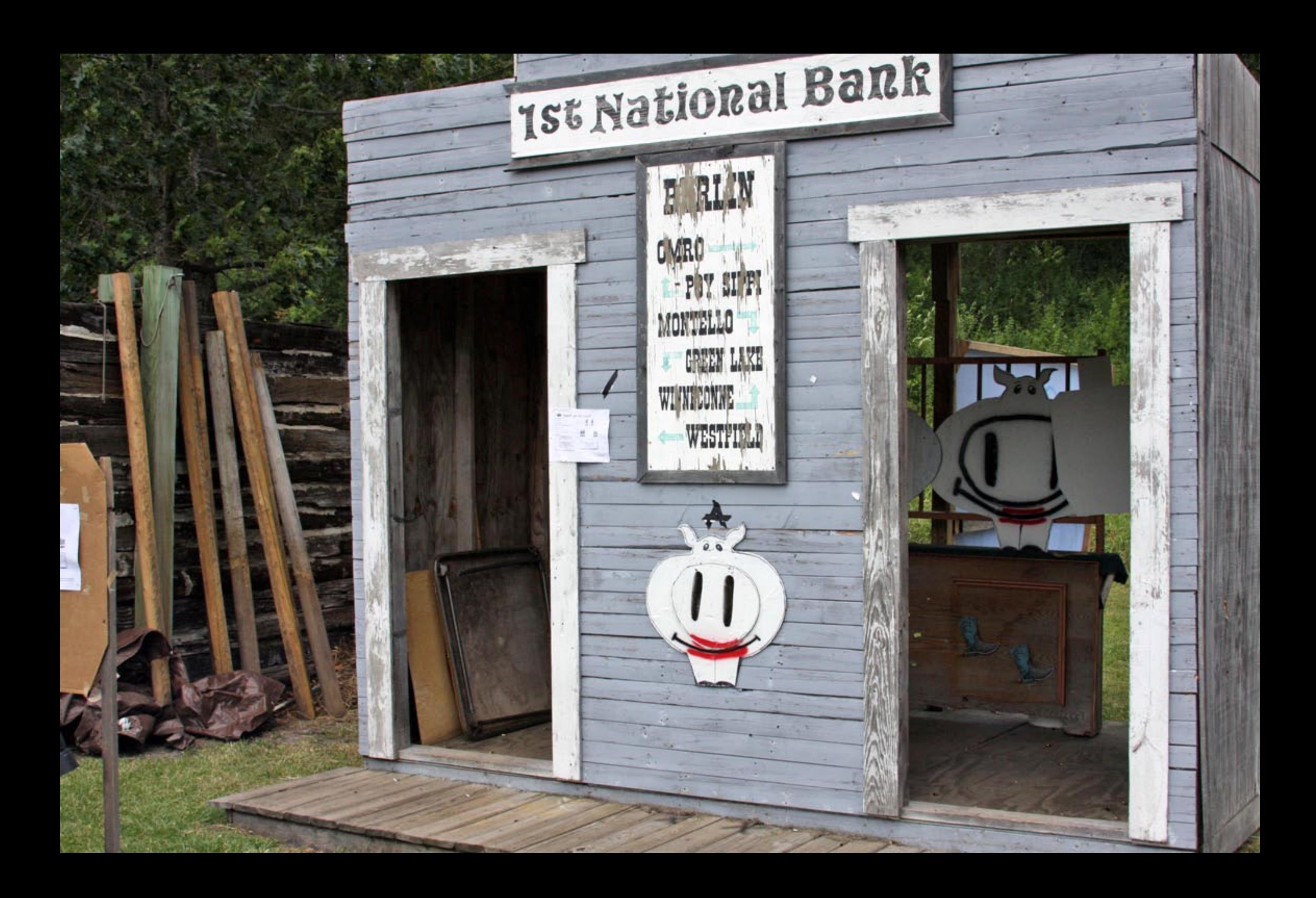

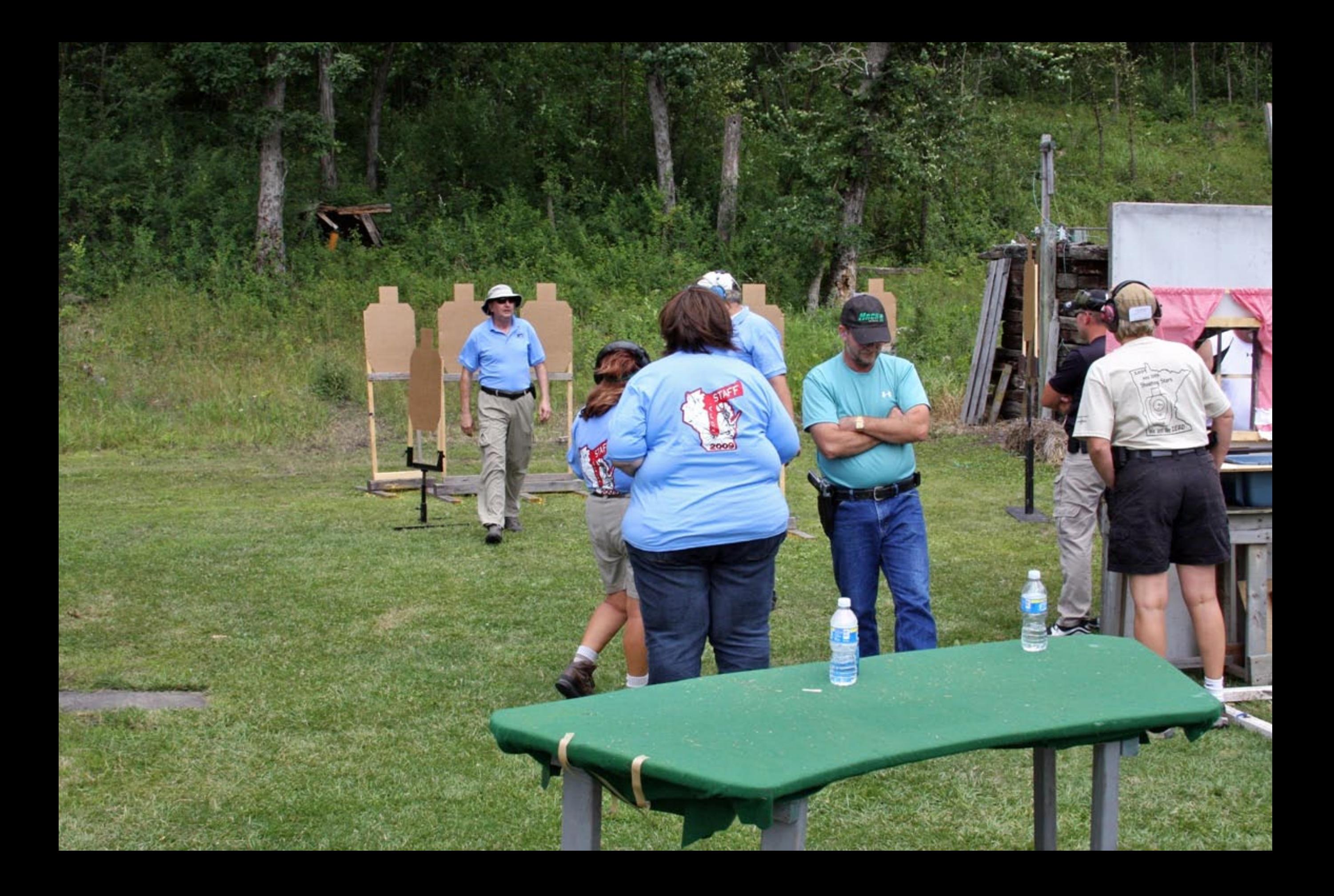

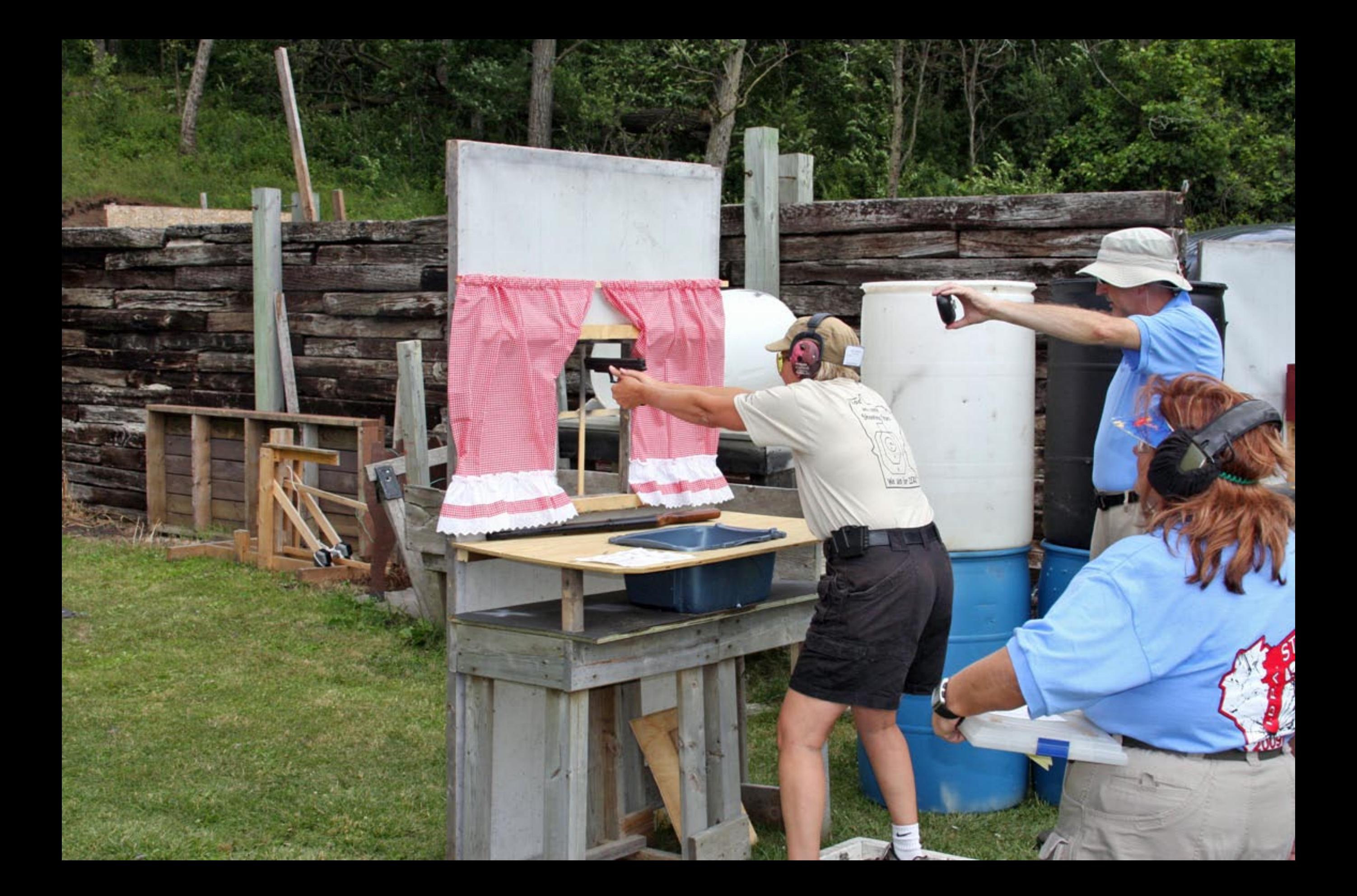

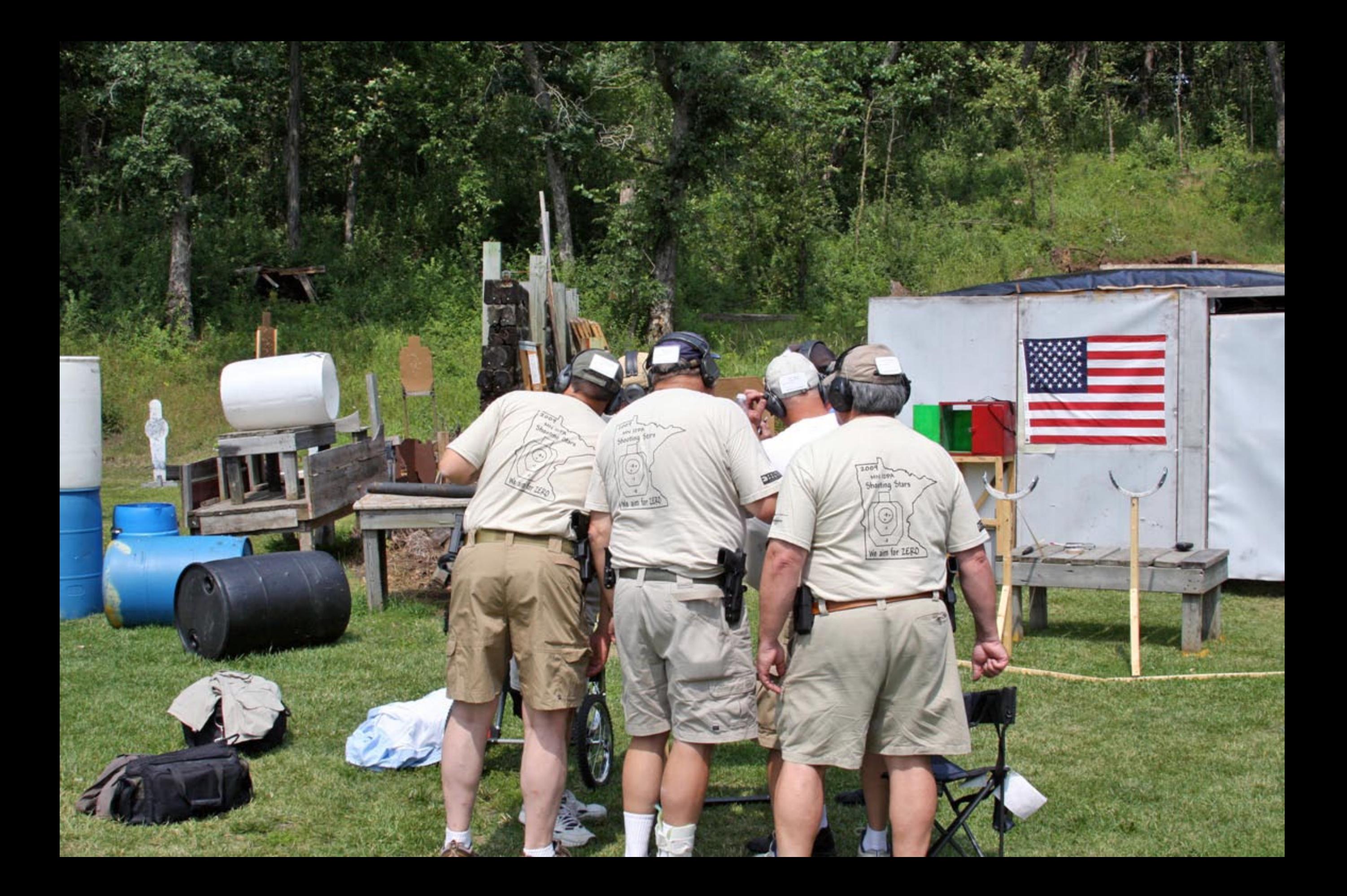

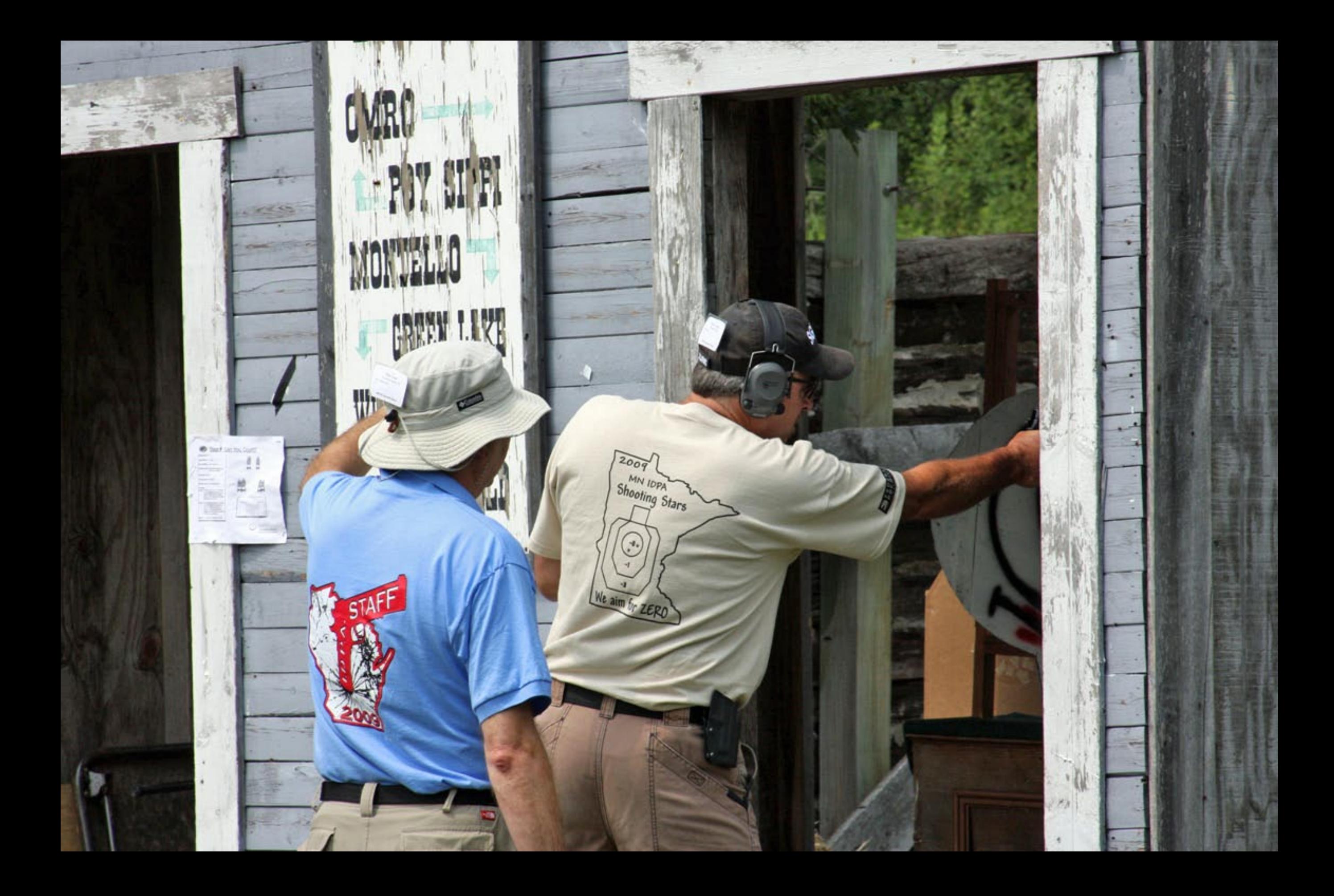

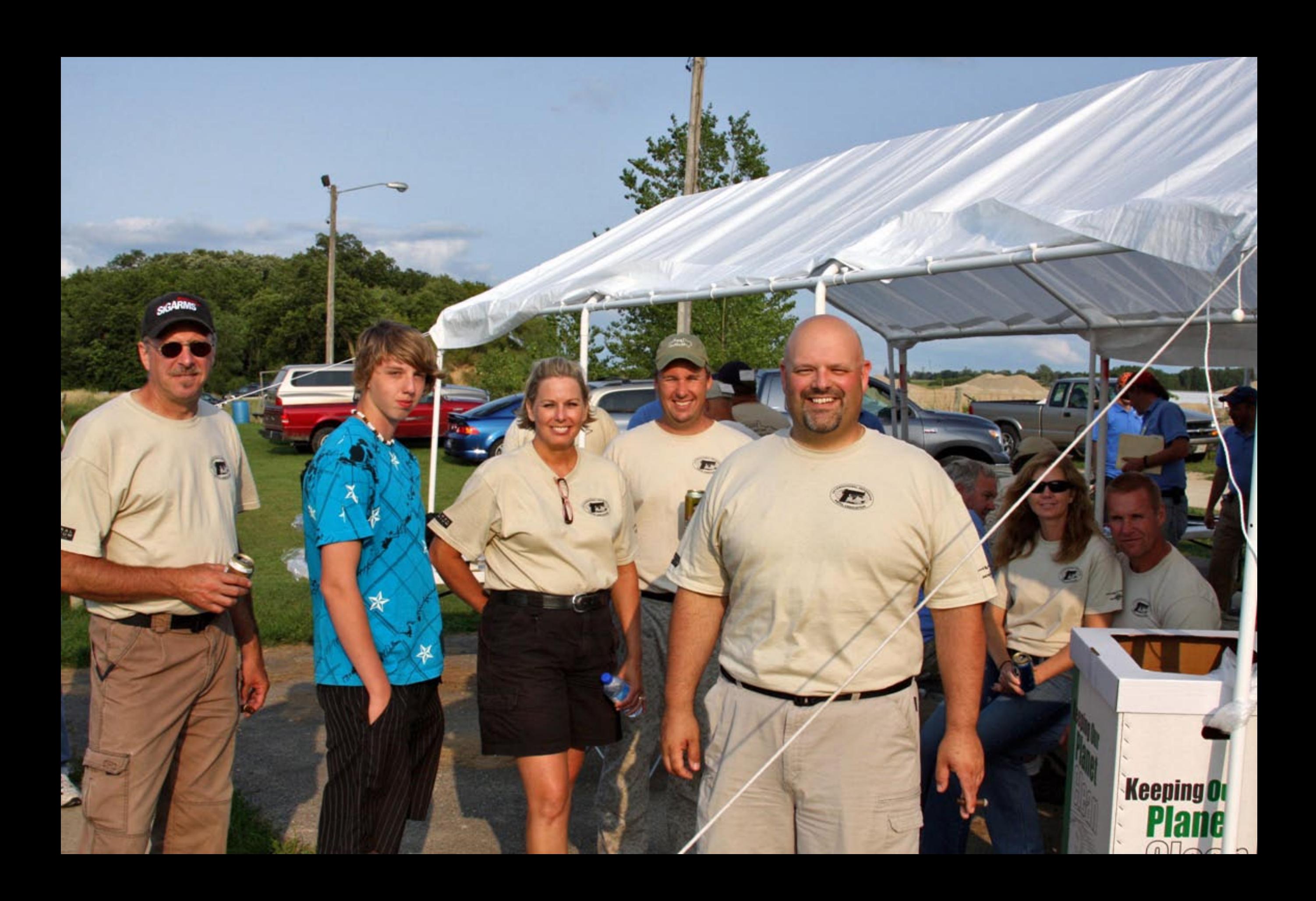

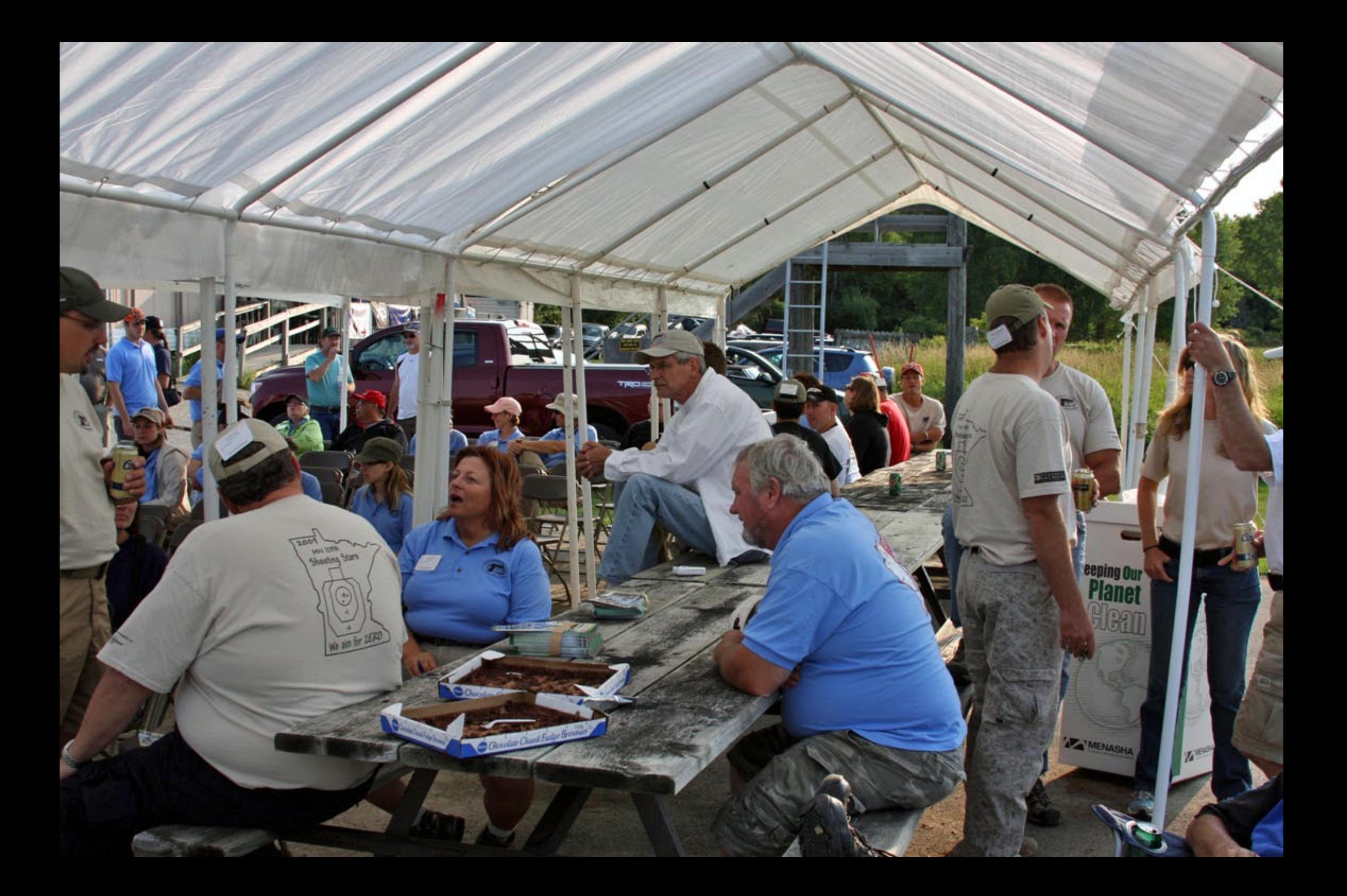

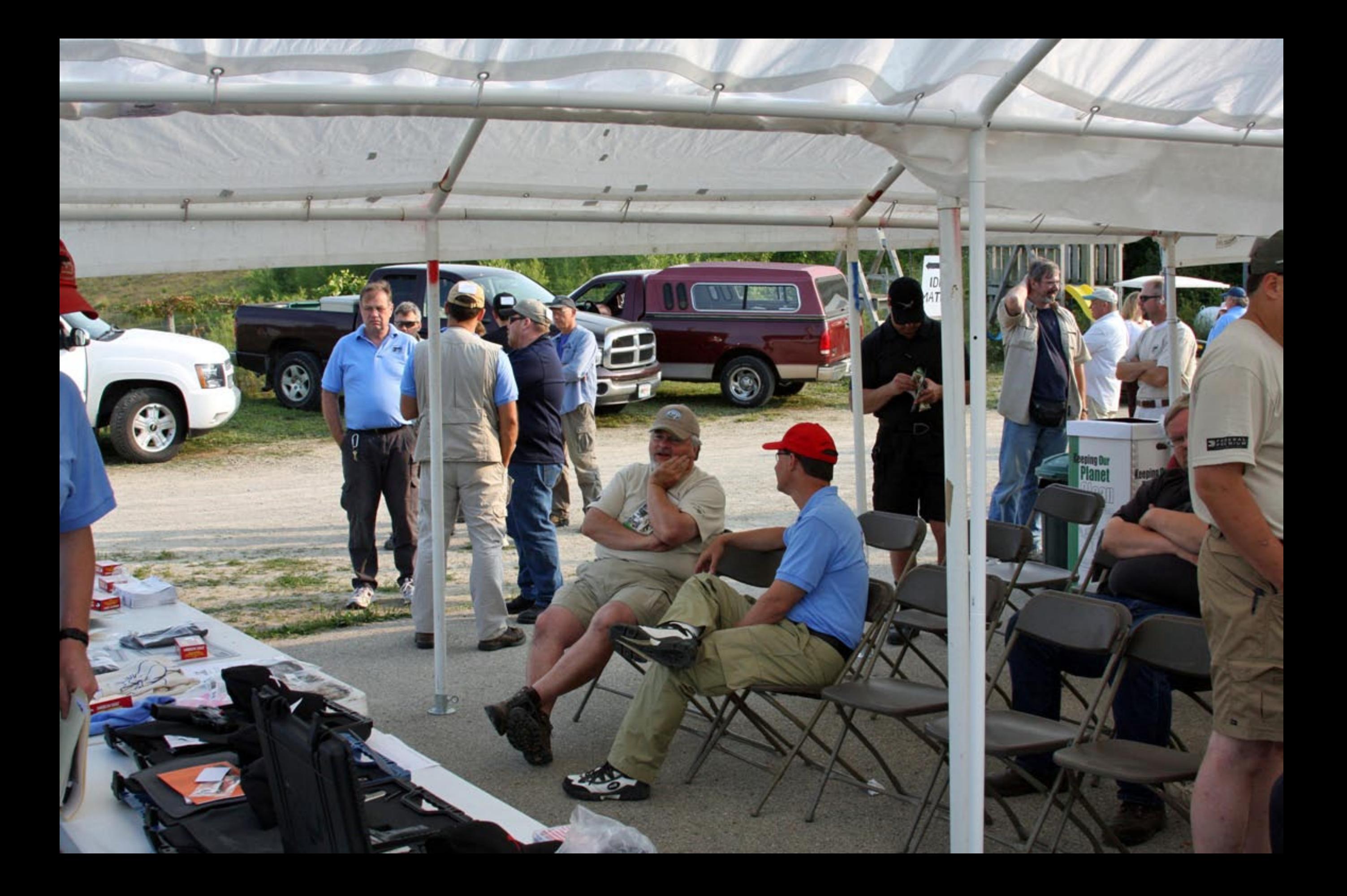

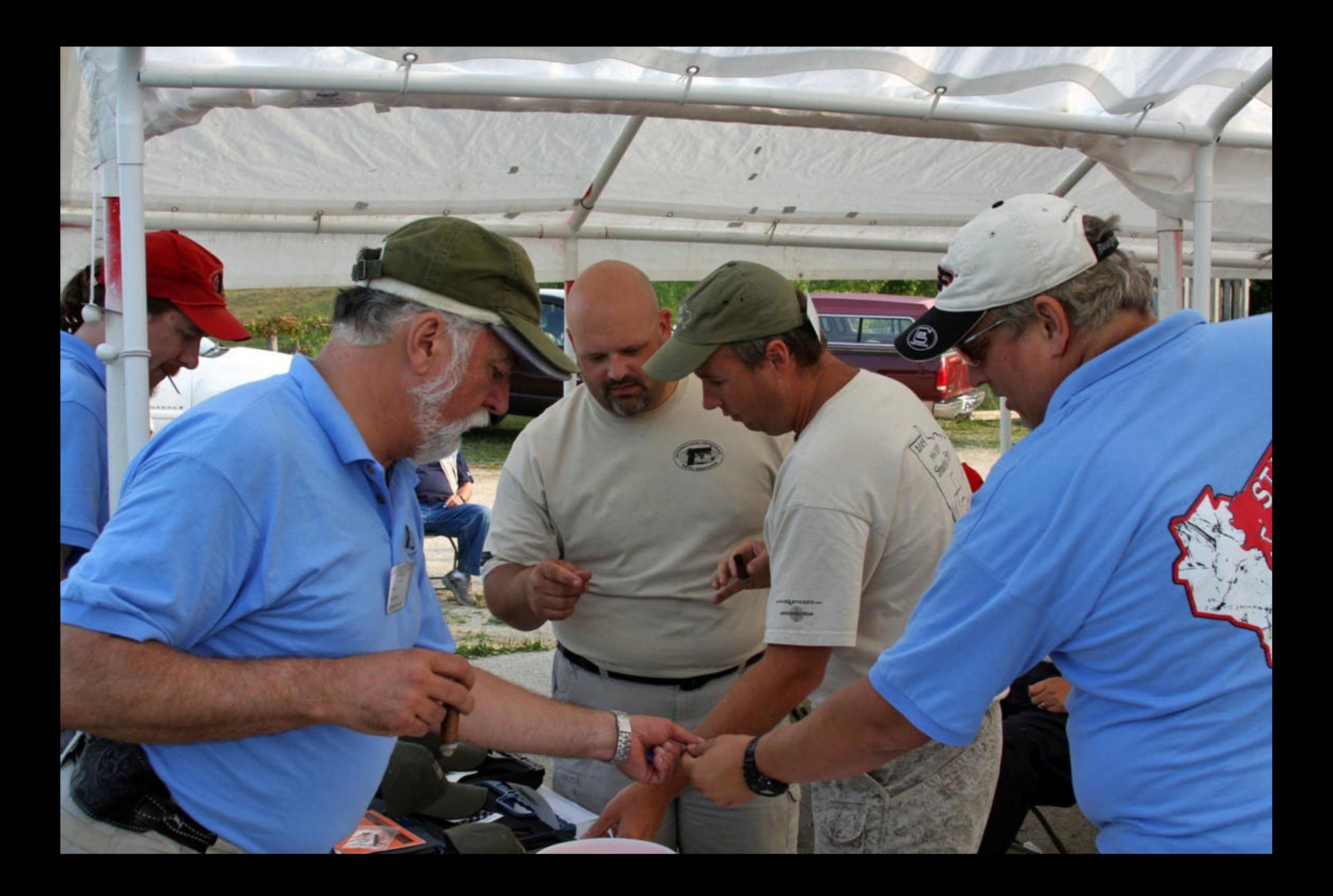

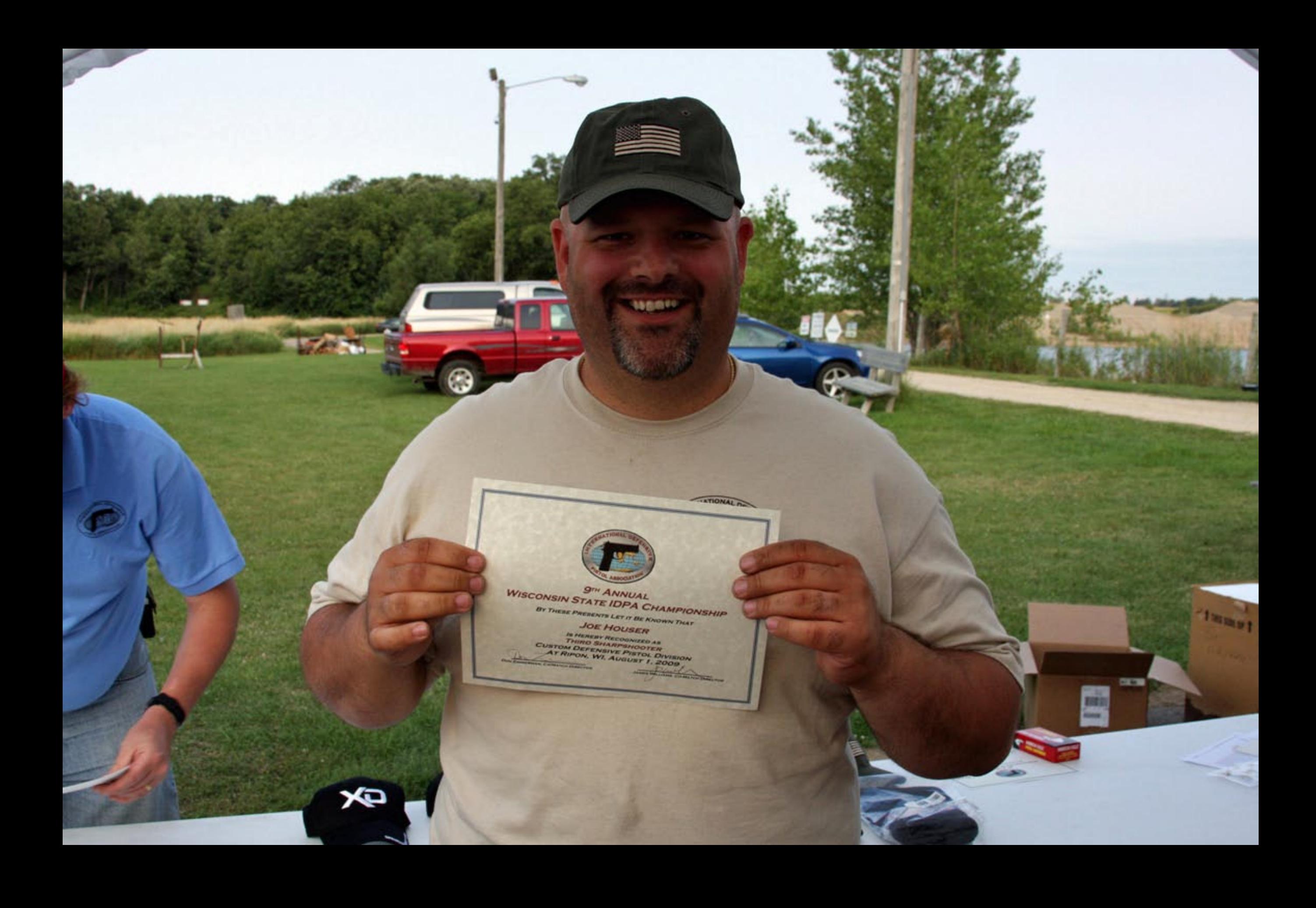

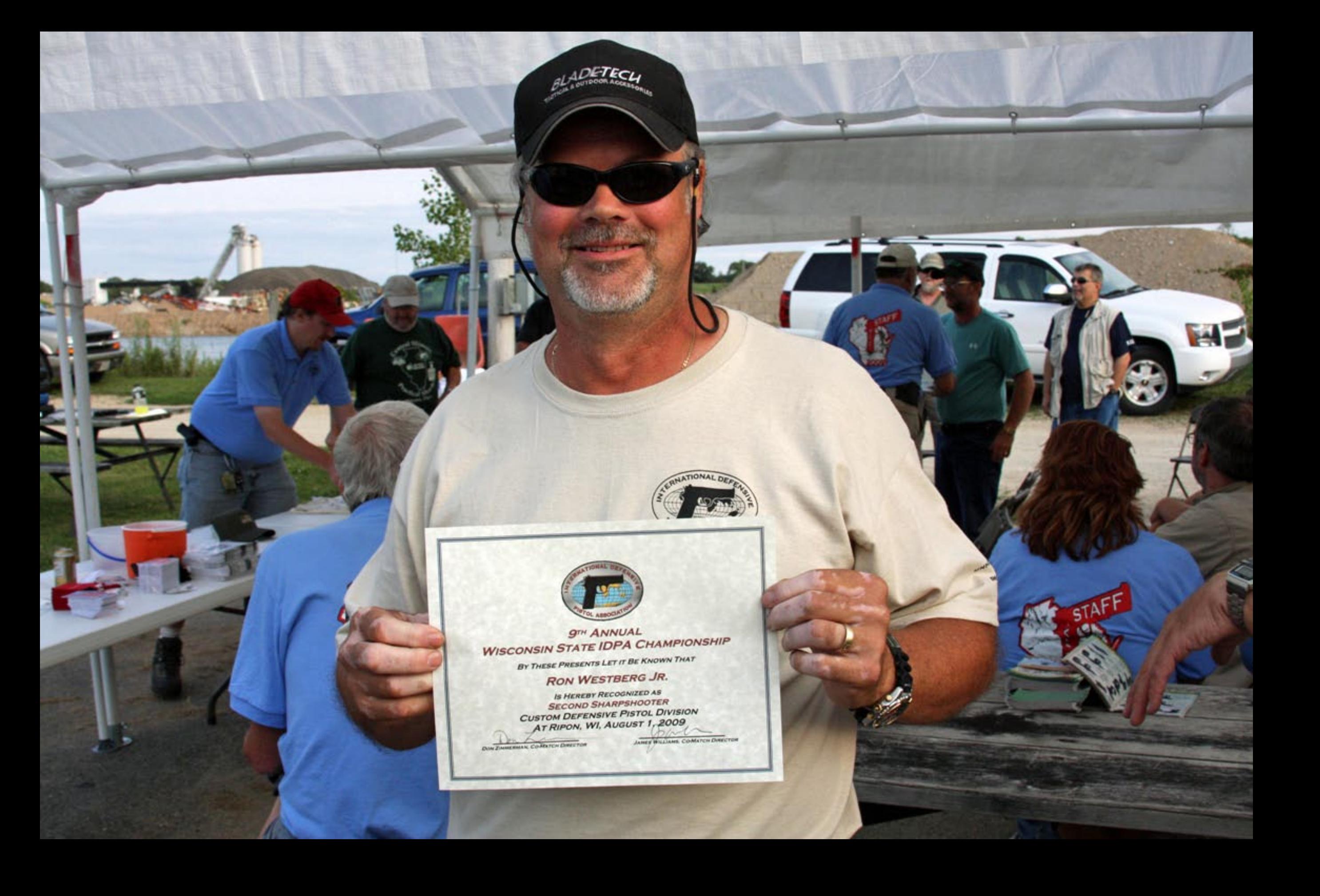

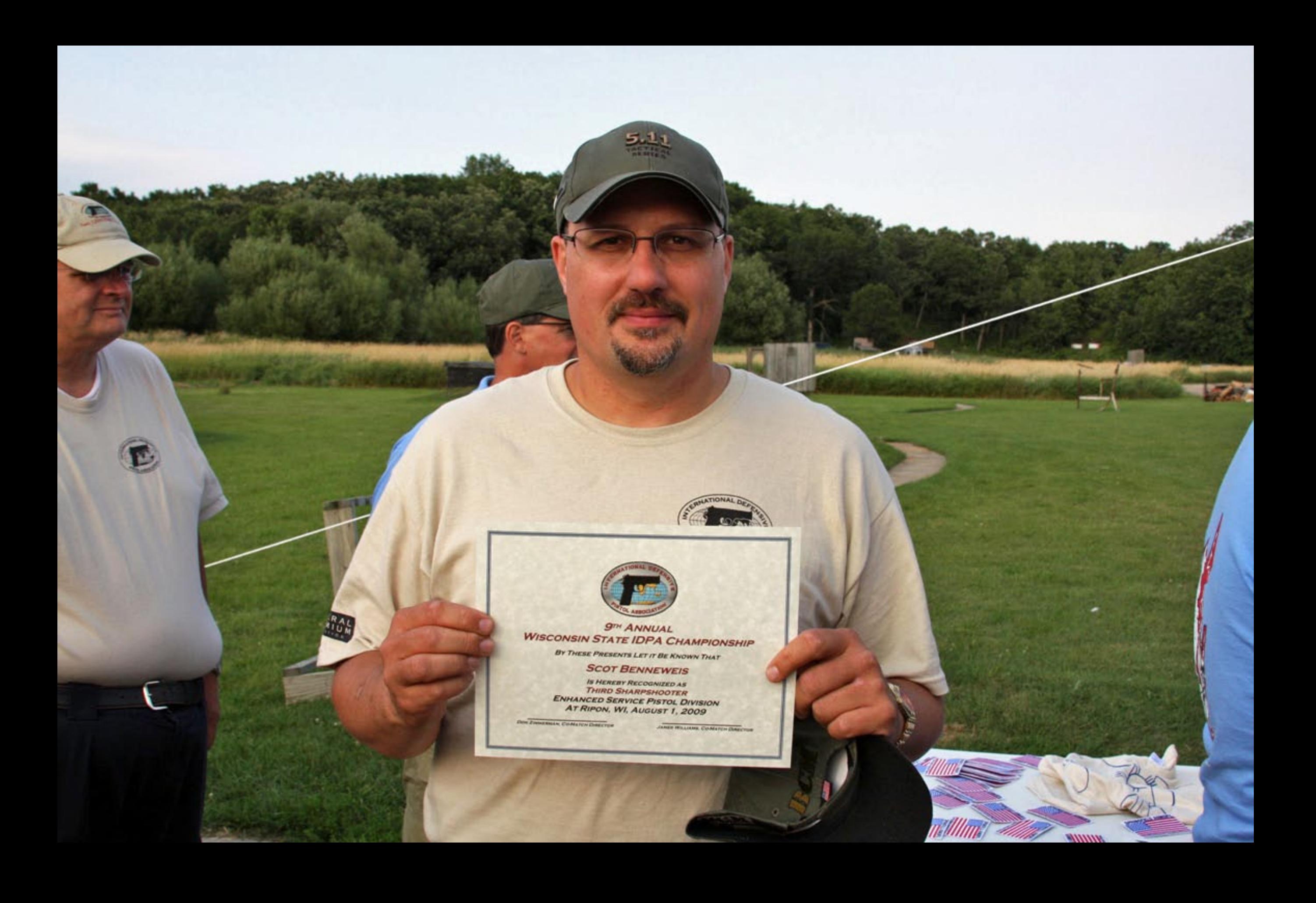

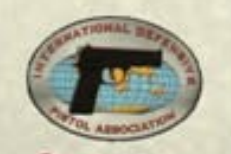

Cabelain

**SIN ANNUAL**<br>WISCONSIN STATE IDPA CHAMPIONSHIP BY THESE PRESENTS LET IT BE KNOWN THAT

JOHN SAWINA

IS HEREBY RECOGNIZED AS<br>SECOND SHARPSHOOTER<br>STOCK SERVICE PISTOL DIVISION<br>AT RIPON, WI, AUGUST 1, 2009 **THEN COMPOSITIONS JENEY WILLIAM COMMUN DAY** 

 $DovZ$ 

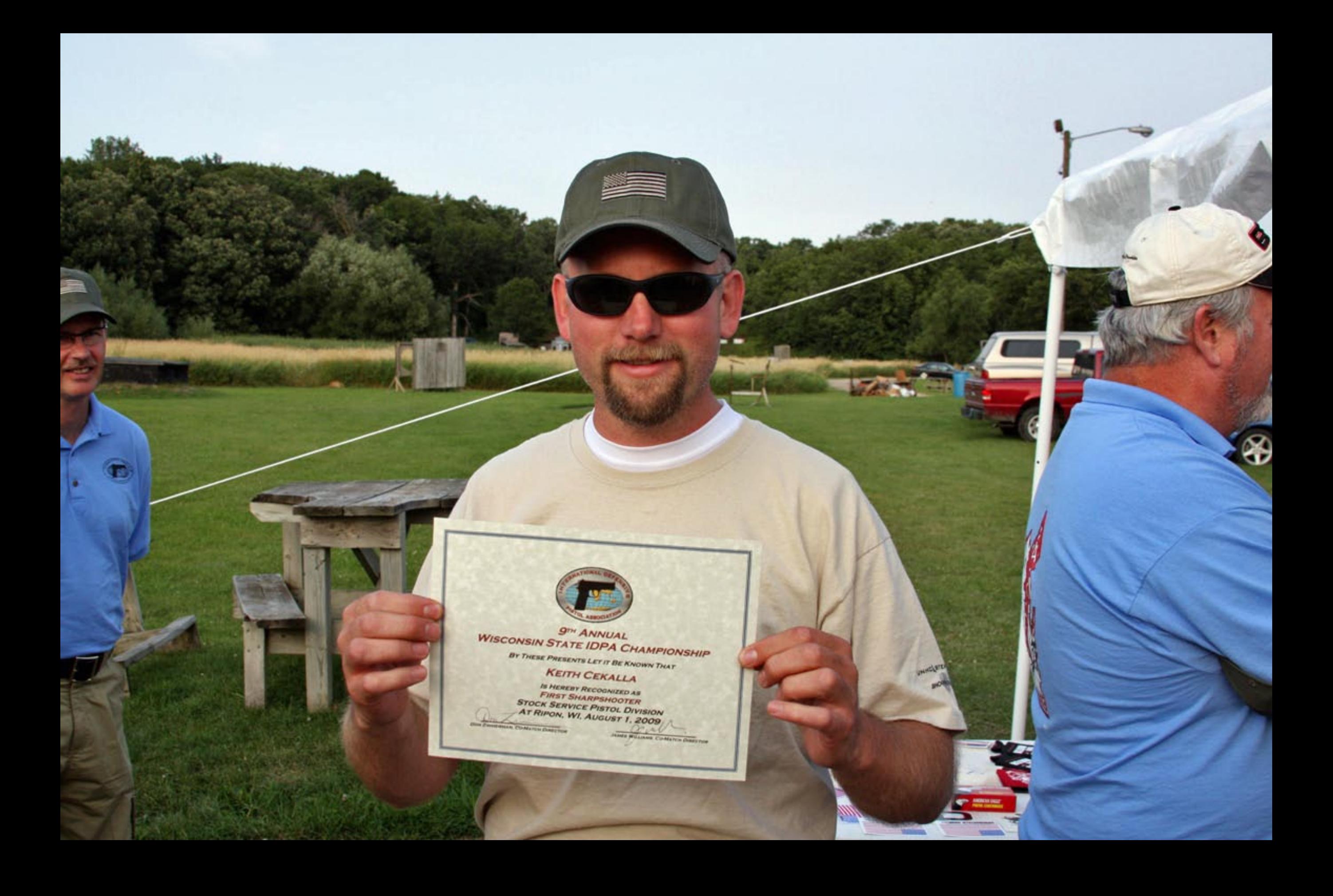

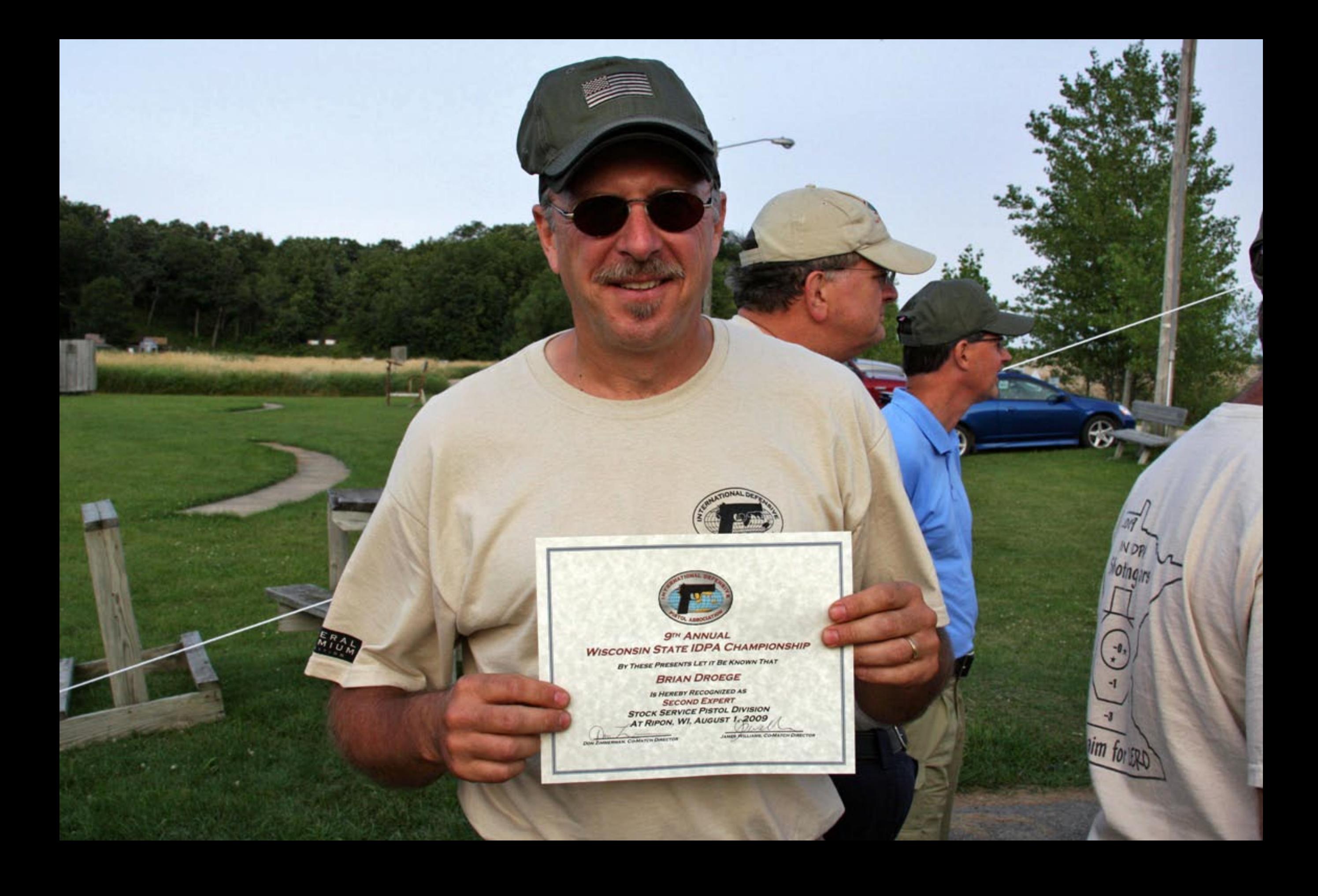

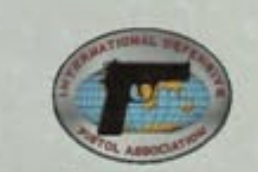

法商业群

C.

## **9TH ANNUAL WISCONSIN STATE IDPA CHAMPIONSHIP**

BY THESE PRESENTS LET IT BE KNOWN THAT **JOHANN BODEN** 

IS HEREBY RECOGNIZED AS<br>FIRST EXPERT<br>STOCK SERVICE PISTOL DIVISION<br>AT RIPON, WI, AUGUST 1, 2009 **STATE OF BUILDING CAMADO CARDON** 

**Peping On** 

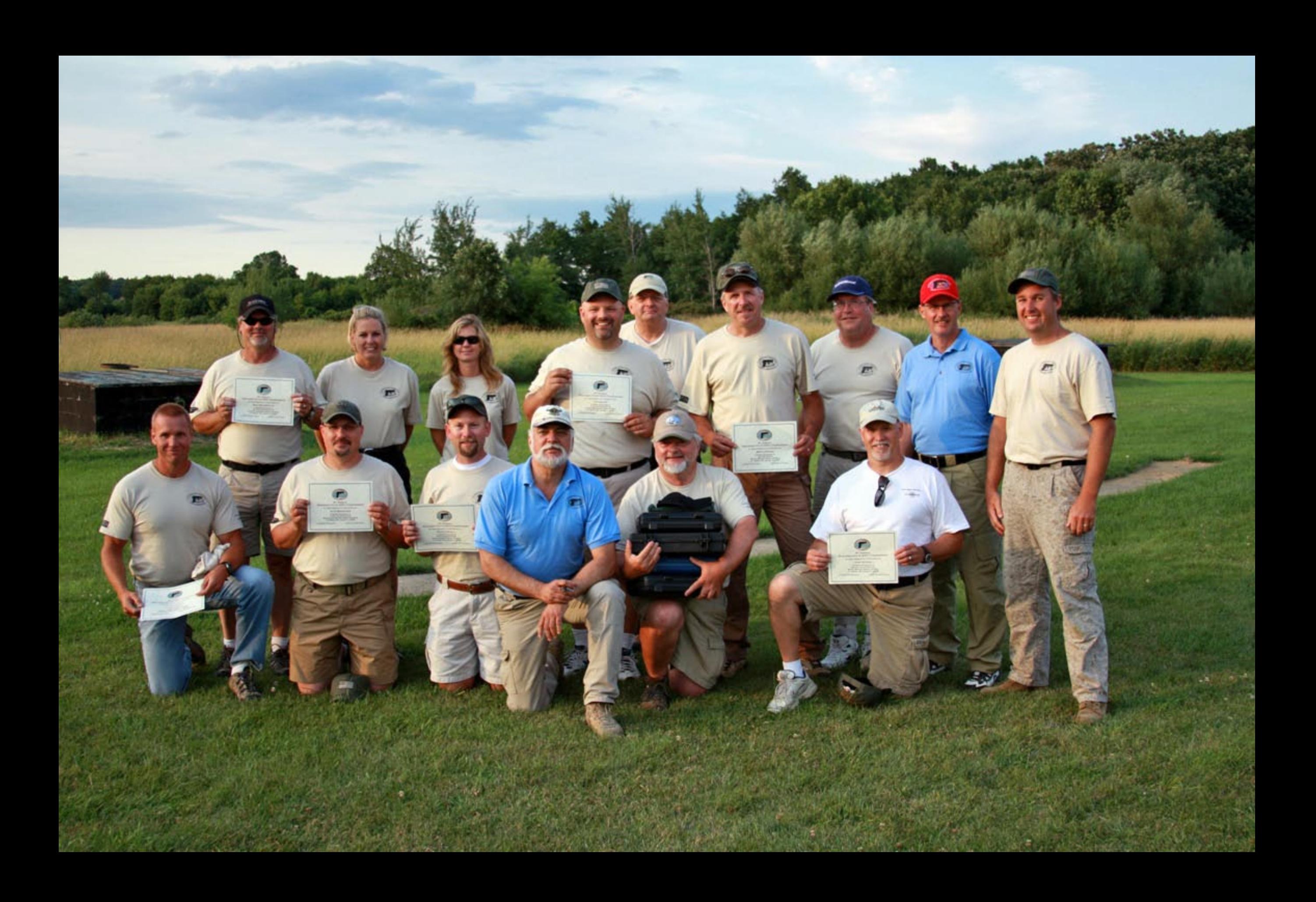

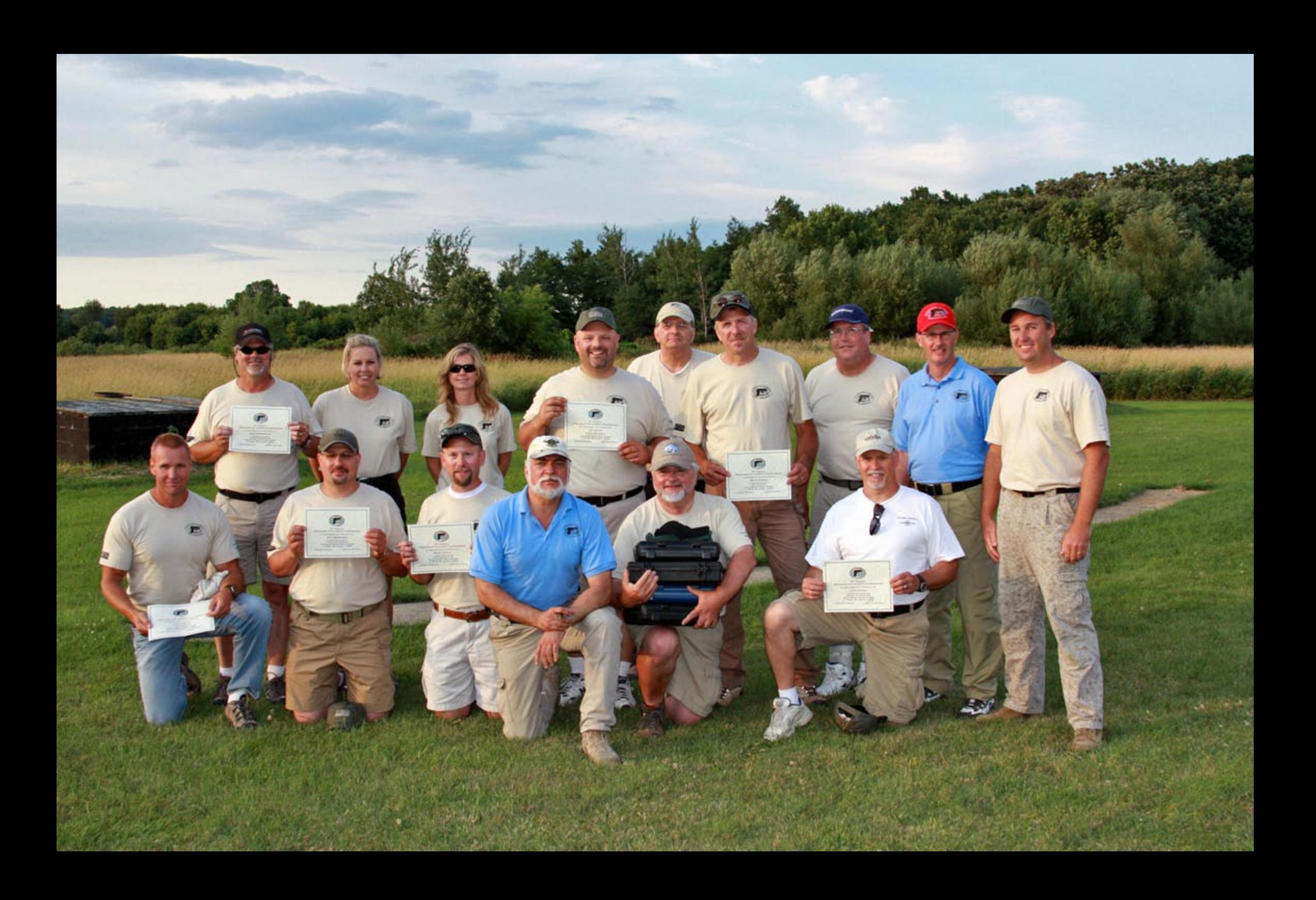

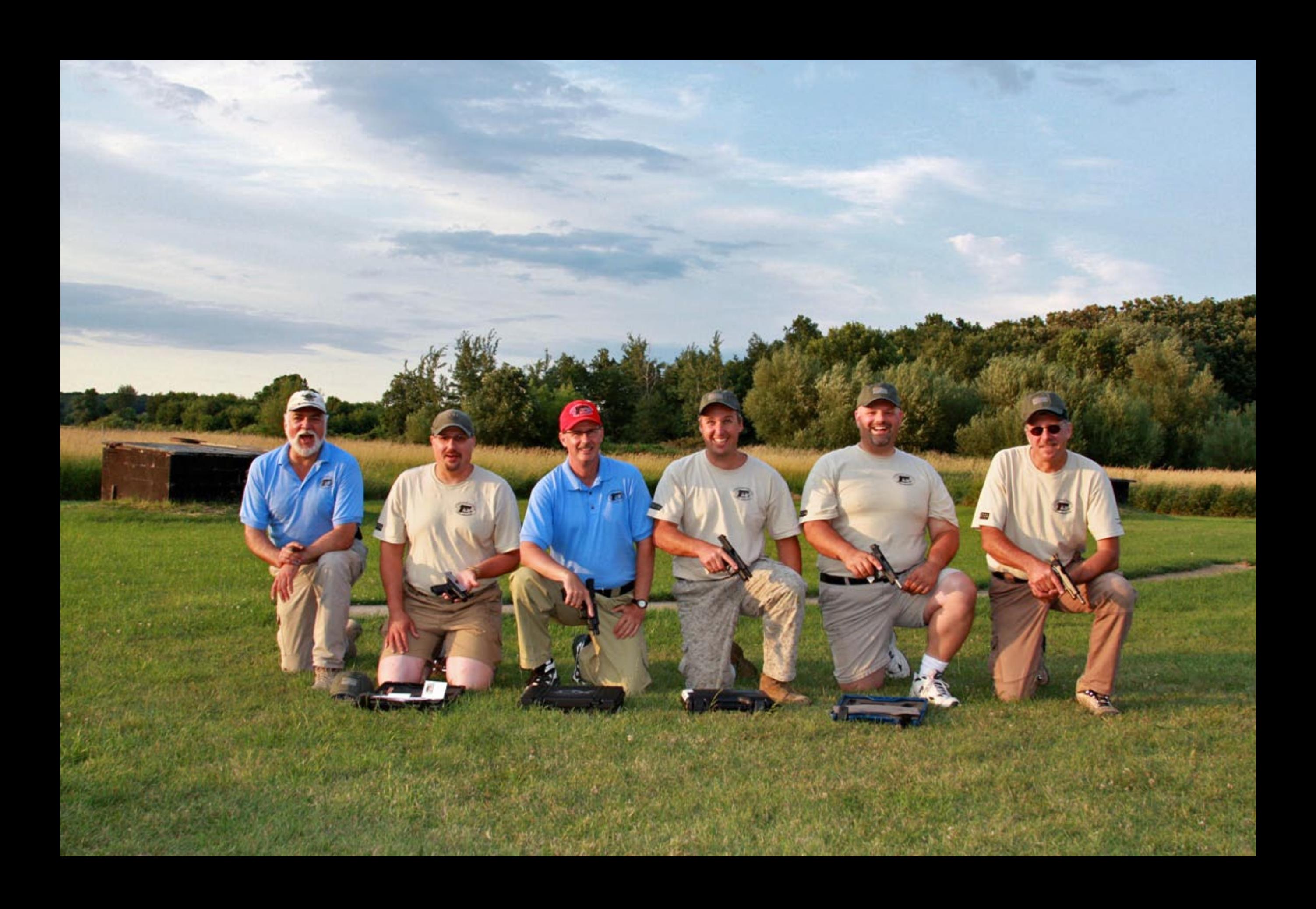

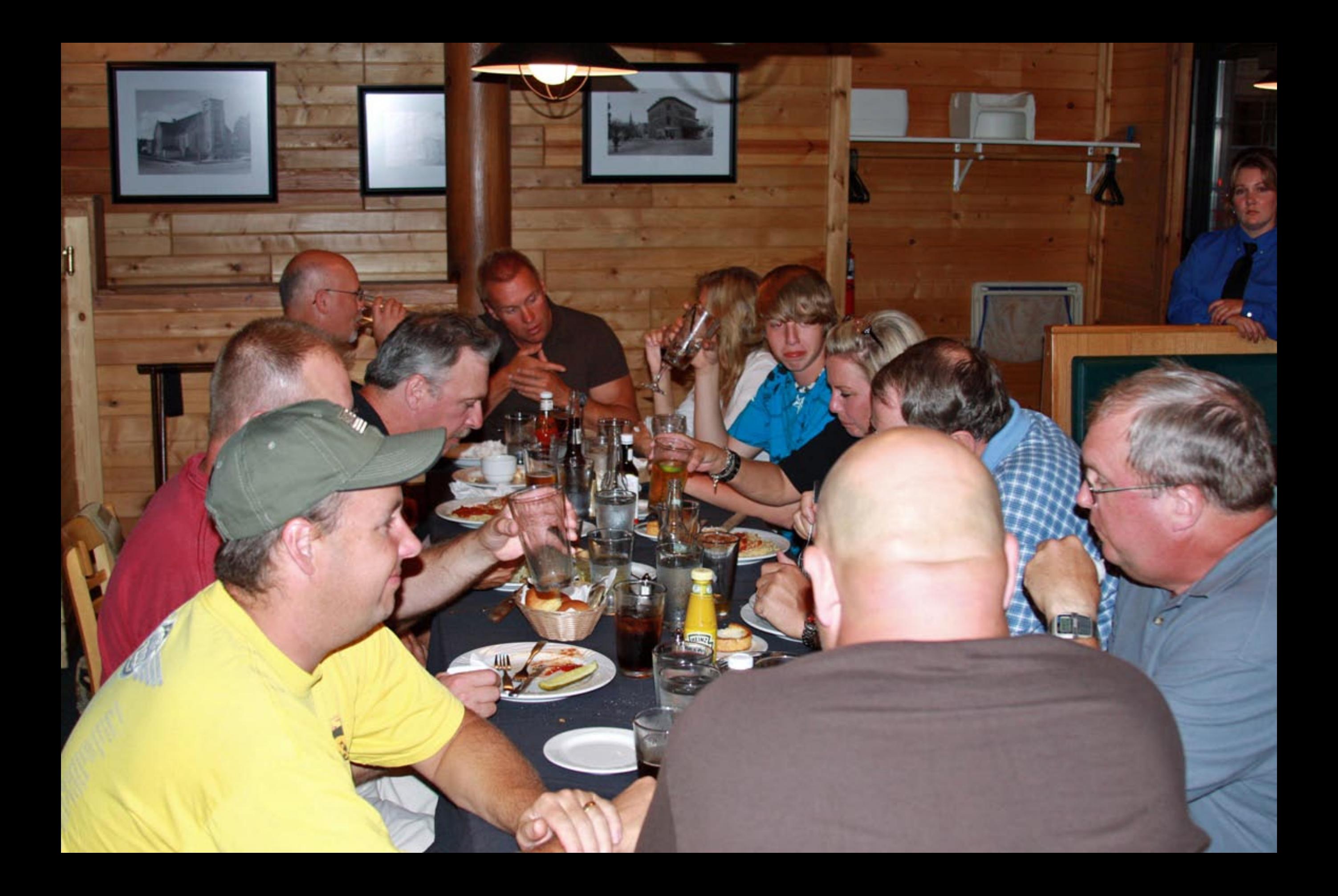